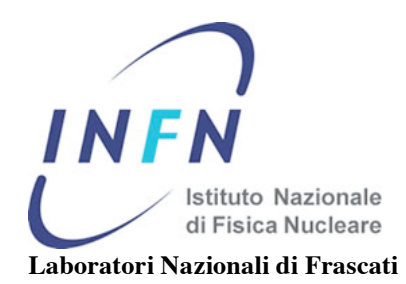

AL SIDS – Pubblicazioni S e d e Frascati,…………………………

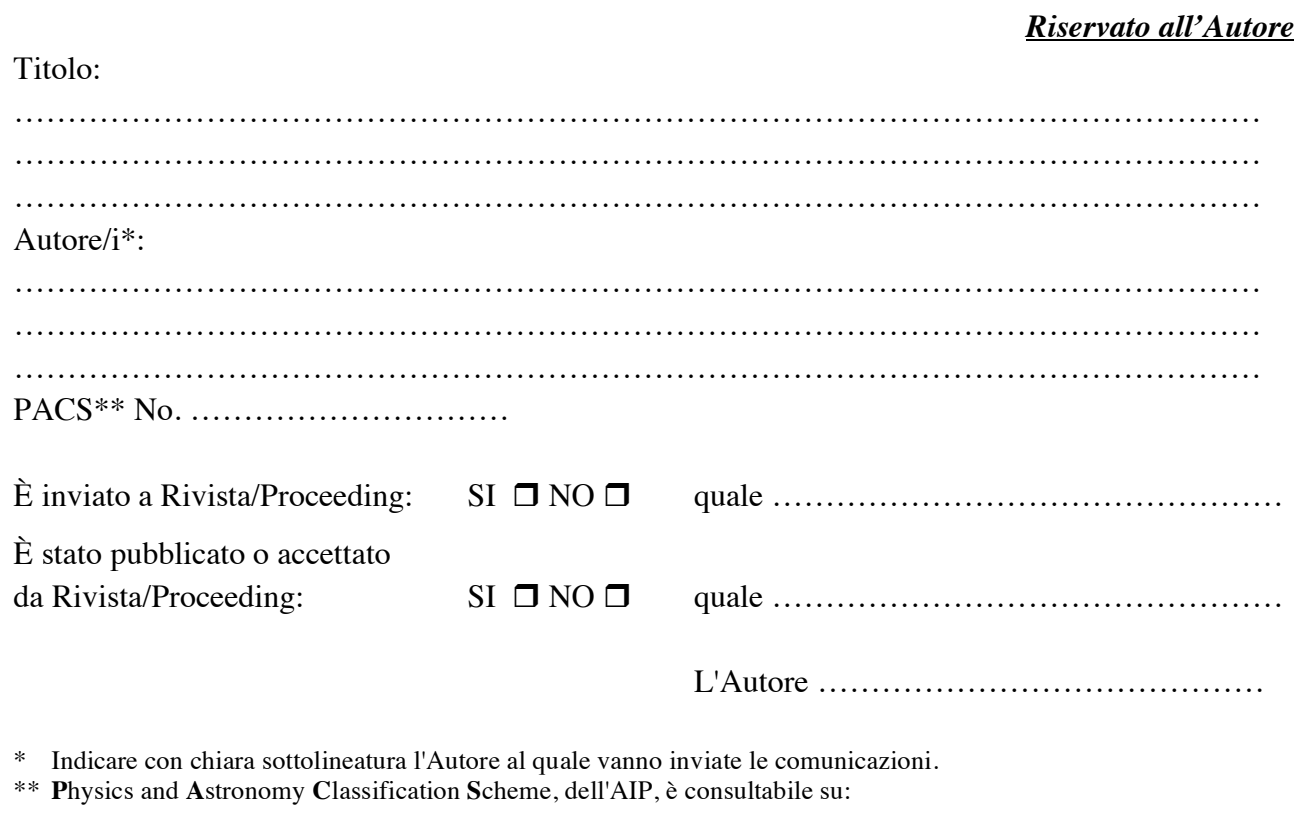

http://www.aip.org/pubservs/authserv.html

*Riservato al Responsabile del SIDS – Pubblicazioni*

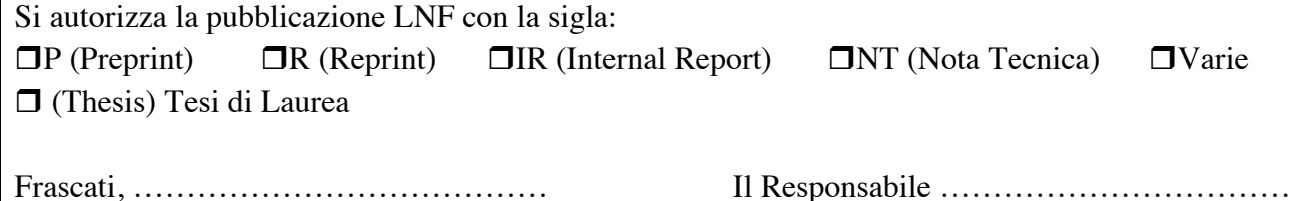

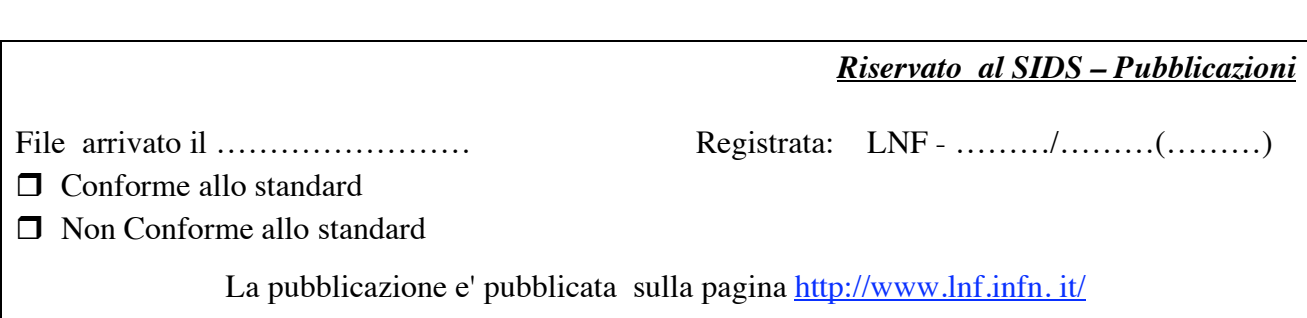

*Modulo Autorizzazione Pubblicazioni — SIDS-Pubblicazioni-2/2010*